## **SEXERICAL SEXERAL STANDARD** x **Aaptiv**

#### Meet Aaptiv

Personal training for every body and every goal. We're partnering with Aaptiv, a leader in digital fitness, to provide tools to help Clients and Coaches in their motion journey.

For an exclusive \$4.99 a month, you can unlock access to over 7,000 workouts across a variety of fitness categories. What are you waiting for? Let's make moves!

### How does Aaptiv work?

Whether working out at home, in the gym, or outside, Aaptiv will provide the guidance you need to make moves every day.

#### What's included with my Aaptiv Membership?

With Aaptiv, there's always a new way to keep moving:

- **•** 7,000+ on-demand workouts accessible in the award-winning app.
- **•** 15+ class categories including running, strength training, elliptical, rowing, Pilates, yoga, sleep, meditation and more.
- **•** 60+ individual fitness and wellness programs.
- **Global community feed** Don't forget to share your successes and tag your workout buddies in the community feed!

### When can I sign up?

- **•** July 2023: All Coaches
- **•** September 2023: All Coaches and Clients

### How can I get started?

Ready to ramp up with Aaptiv?

Click on a membership plan below:

- **•** [Monthly Subscription f](https://aaptiv.com/optavia-active-monthly)or \$4.99 per month (\$10 discount).
- **•** [Annual Subscription](https://aaptiv.com/optavia-active-annual) for \$49.99 annually (50% savings).

Follow the prompts to download the app and create your account.

*As you begin to incorporate exercises from Aaptiv, continue to use OPTAVIA ACTIVE EAAs as part of your routine. If you have questions or trouble activating your account, please review the [FAQs](https://aaptivsupport.zendesk.com/hc/en-us/categories/204183588-FAQ) or email [support@aaptiv.com.](mailto:support%40aaptiv.com?subject=)* 

# Ready: Enter your goals to find programs and workouts you'll love. Set: Choose a workout based on duration, trainer, music, and more. Go: Put on your headphones and let our trainers guide you.

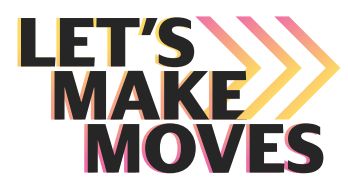